## Docker **Cheat Sheet**

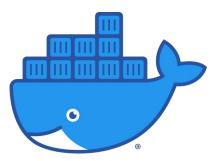

| Image Build & Push                                               |                                                          |  |
|------------------------------------------------------------------|----------------------------------------------------------|--|
| Command                                                          | What does it do?                                         |  |
| docker build -t myapp :1.0 .                                     | To build an image from the Docker file and tag it        |  |
| docker image ls                                                  | To list all the images that are locally stored:          |  |
| docker rmi <name></name>                                         | To delete an image from the Docker Store                 |  |
| docker tag <name><br/><repo-url>/<name></name></repo-url></name> | To tag an image with repo url or username and image name |  |
| docker push <repo-url>/<name></name></repo-url>                  | To push the docker image to repository                   |  |

| Docker Volume                                                    |                                                                                           |
|------------------------------------------------------------------|-------------------------------------------------------------------------------------------|
| Command                                                          | What does it do?                                                                          |
| docker volume <name></name>                                      | To create a docker volume                                                                 |
| docker run -v<br>Ex:                                             | Use $-v$ flag followed volume name and mount path to<br>mount a volume in container<br>OR |
| docker run -v vol:/data redis<br>docker run -v \$PWD:/data redis | Use $-v$ flag followed host path and mount path to mount a volume in container            |
| docker volume inspect<br><volume-name></volume-name>             | To list information of a volume                                                           |

| Clean-up                        |                                                       |  |
|---------------------------------|-------------------------------------------------------|--|
| Command                         | What does it do?                                      |  |
| docker system prune             | To remove all containers, images, network and volumes |  |
| docker stop \$(docker ps -q -a) | To stop all running containers                        |  |
| docker rm \$(docker ps -q -a)   | To remove all exited containers                       |  |
| docker rmi \$(docker image ls)  | To remove all local images                            |  |

| Container Run & Manage                                       |                                                                                                    |  |
|--------------------------------------------------------------|----------------------------------------------------------------------------------------------------|--|
| Command                                                      | What does it do?                                                                                                    |  |
| docker run <image-name></image-name>                         | To run a container from defined image<br>use -d to run container in background<br>use -p to publish port to container<br>usename to nome the container<br>use -e to pass env variable in container<br>userestart to define restart behaviour |  |
| docker ps                                                    | To list the running container<br>use –a to see all container                                                                                                    |  |
| docker stop <container-id></container-id>                    | To stop a running container                                                                                                    |  |
| docker rm <container-id></container-id>                      | To remove a container in exited mode                                                                                                    |  |
| docker exec -it <container-id><br/><command/></container-id> | To execute command inside container interactive shell                                                                                                    |  |
| docker inspect <container-id></container-id>                 | To list information of a container                                                                                                    |  |
| docker log <container-id></container-id>                     | To retrieve logs of application inside the container<br>use -f to retrieve logs in streaming mode                                                                                                    |  |
| docker top <container-id></container-id>                     | To retrieve resource utilization of a container                                                                                                    |  |
| docker commit<br><container-name></container-name>           | To create an image from a container                                                                                                    |  |

| Docker Network                                          |                                                                              |  |
|---------------------------------------------------------|------------------------------------------------------------------------------|--|
| Command                                                 | What does it do?                                                             |  |
| docker network create                                   | To create new network<br>usetype to define the driver type                   |  |
| docker runnet<br>Ex:<br>docker runnet mynetwork         | Use $- {\boldsymbol \nabla}$ flag to run container in network of your choice |  |
| docker network inspect<br><network-name></network-name> | To list information of a network                                             |  |

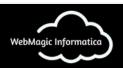

Online Interactive Training on AWS | Azure | Google Cloud | DevOps

https://webmagicinformatica.com